# االختبار **1 اختبارات 2024**

#### **السؤال األول**

## **ضع عالمة ) ( أمام العبارة الصحيحة، وعالمة ) ( أمام العبارة غير الصحيحة:**

 الميجابايت )MB )تساوي 1024 كيلوبايت )KB).) ( ُعتبر شبكة اإلنترنت أحد أنواع الشبكات المفتوحة. ) ( 2 ت تستخدم المؤسسات الشبكات المغلقة والمفتوحة لمشاركة المعلومات. ) ( يمكن حل مشكلة محرك البحث البطيء عن طريق االتصال بمزود الخدمة. ) ( تستخدم ذاكرة الفالش لتخزين المعلومات ومشاركتها. ) ( االتصال من خالل سلك اإليثرنت أفضل من الوصالت الالسلكية. ) ( الشبكة الموجودة بمعمل الكمبيوتر تعتبر شبكة مفتوحة. ) (

**السؤال الثاني**

#### **اختر اإلجابة الصحيحة من بين االختيارات التالية:**

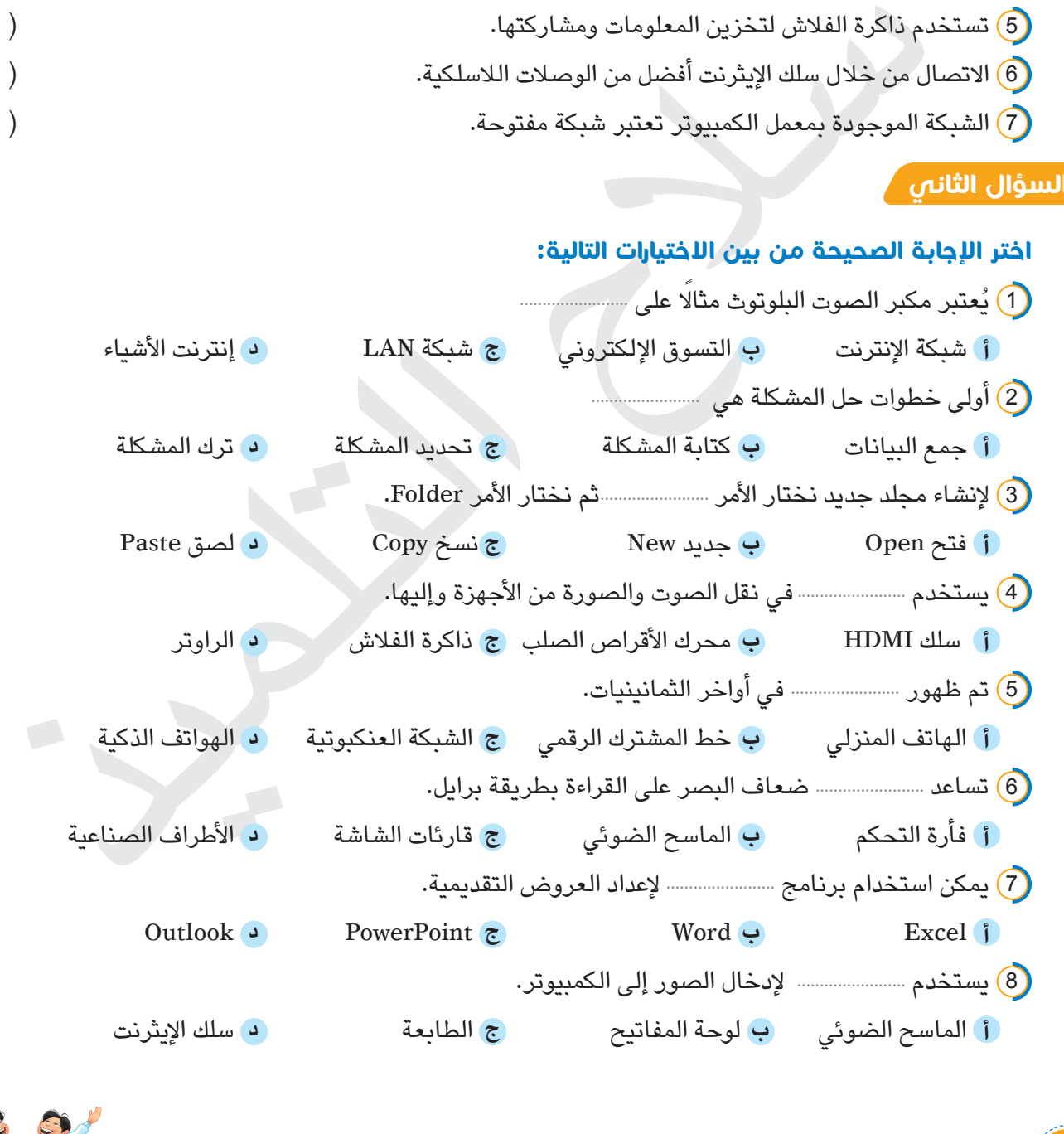

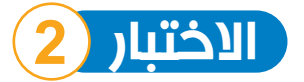

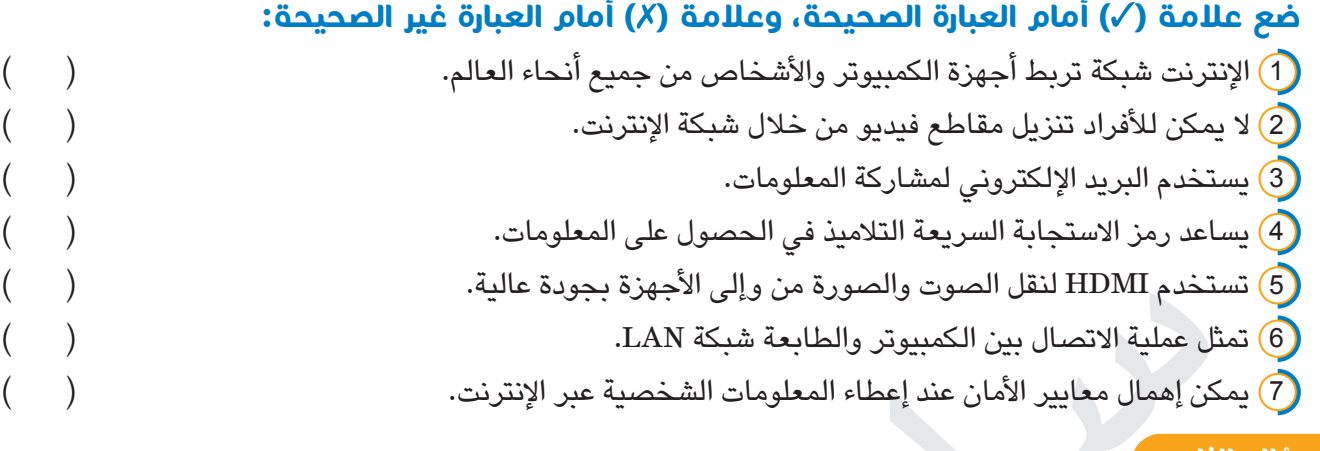

#### **السؤال الثاني**

#### **اختر اإلجابة الصحيحة من بين االختيارات التالية:**

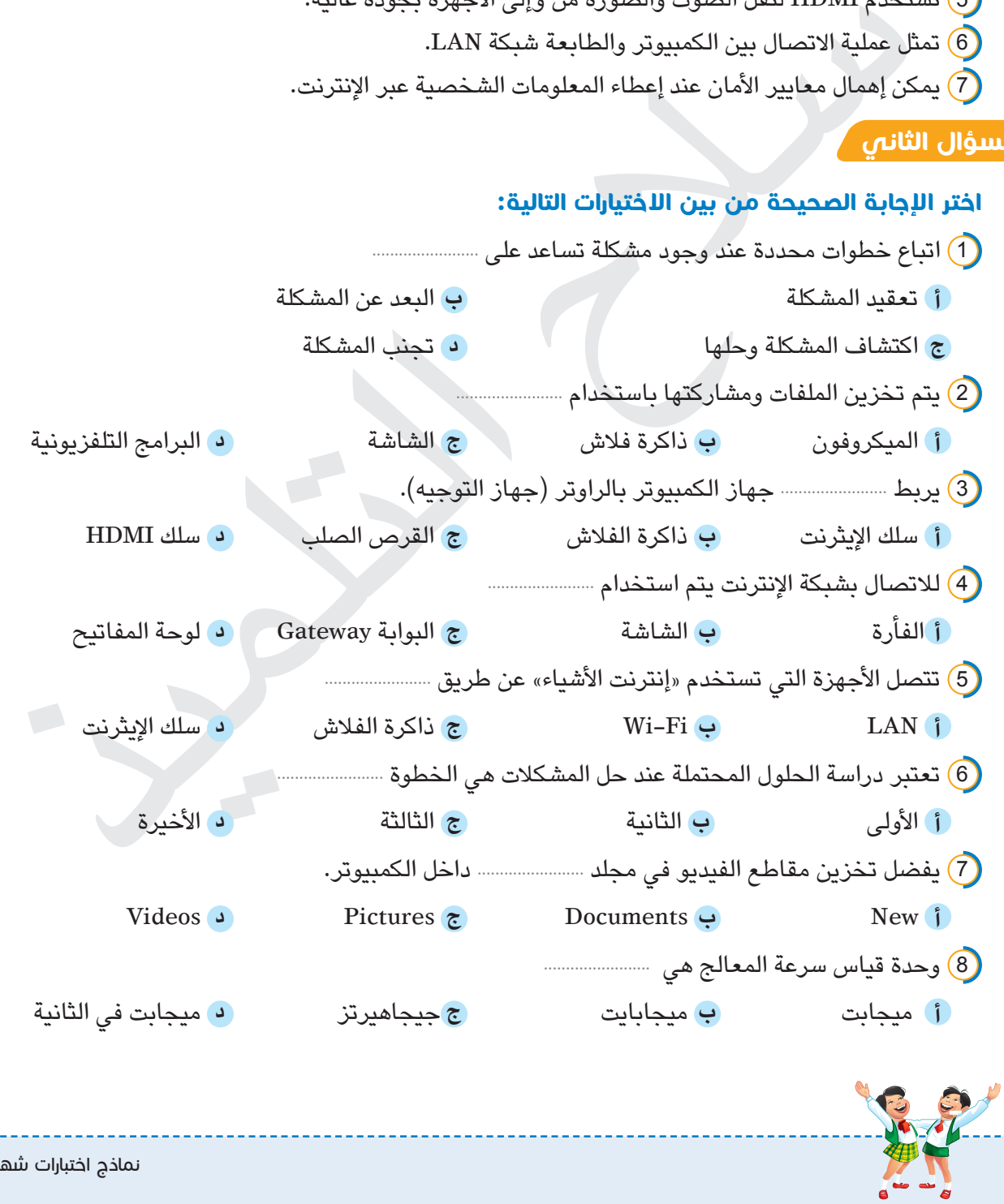

3 نماذج اختبارات شهر أكتوبر

 $\frac{3}{2}$ 

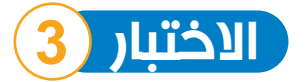

**ضع عالمة ) ( أمام العبارة الصحيحة، وعالمة ) ( أمام العبارة غير الصحيحة:** تربط شبكة البلوتوث األجهزة المختلفة عبر المدى البعيد. ) ( مشكلة عدم القدرة على تخزين الملفات تكون بسبب ضعف سرعة اإلنترنت. ) ( نظام التشغيل يسمح لك بإضافة مجلد فرعي داخل المجلد الرئيسي. ) ( يمكن اتصال األجهزة بالراوتر عن طريق الـ Fi-Wi فقط. ) ( ً تعد شبكة اإلنترنت جزءا من الشبكة العنكبوتية العالمية WWW.) ( ال يمكن التحكم باألجهزة المنزلية المتصلة بالـ Fi-Wi.) ( عند حل مشكلة ما يجب تجربة كل الحلول الممكنة إلى أن ينجح أحدها. ) (

**السؤال الثاني**

#### **اختر اإلجابة الصحيحة من بين االختيارات التالية:**

بكة الإنترنت جزءًا من الشبكة العنكبوتية العالمية WWW.<br>ث التحكم بالأجهزة المنزلية المتصلة بالــ Wi-Fi .<br>فى التحكم بالأجهزة المنزلية المتصلة بالــ Wi-Fi .<br>فى الحيان تحرية كل الحلول الممكنة إلى أن ينجح أحدها.<br>هم الحيان ين ال 1 إلنشاء مجلد جديد نختار ........................ من قائمة New. **أ** File **ب** Folder **ج** Shortcut **د** Document 2 كلمة "قطة" تتكون من ثالثة أحرف وتحتاج إلى ........................ بايت لتمثيلها في الذاكرة. **أ** 1 **ب** 2 **ج** 3 **د** 6 3 تتيح نقاط ........................ الوصول إلى شبكة اإلنترنت من أي مكان. **أ** LAN **ب** االتصال Hotspots **ج** التوصيل Connection **د** WWW 4) اتخاذ معايير الأمان قبل شراء أي شيء من الإنترنت يسمى . $(4\,)$ **أ** الشبكات **ب** الخصوصية الرقمية **ج** الشبكة العنكبوتية **د** إنترنت األشياء 5 يجب التأكد من أن جهاز التوجيه متصل إذا كان ........................................ **أ** ال يوجد اتصال باإلنترنت **ب** محرك البحث يعمل ببطء ا ً ا **د** جهاز الكمبيوتر بطيئ ً **ج** التحميل بطيئ 6 تستخدم ........................ اللتقاط الصور ومقاطع الفيديو. **أ** رمز االستجابة السريع **ب** ذاكرة الفالش **ج** سلك HDMI **د** الكاميرا الرقمية 7 تيرا بايت )TB )تساوي 1024 ........................ **أ** بت )bit )**ب** كيلوبايت )KB )**ج** ميجابايت )MB )**د** جيجابايت )GB) .<br>8 شبكة معمل الكمبيوتر في المدرسة هي شبكة .. **أ** مفتوحة **ب** مغلقة **ج** عالمية **د** معقدة

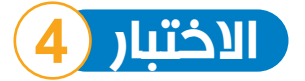

**ضع عالمة ) ( أمام العبارة الصحيحة، وعالمة ) ( أمام العبارة غير الصحيحة:** اتباع خطوات اكتشاف المشكالت يساعد على حل مشكالت الكمبيوتر. ) ( ال يمكن تنظيم الملفات وحفظها في مجلدات. ) ( وحدة قياس سرعة المعالج هي ميجابت في الثانية )Mbps).) ( انتشرت أجهزة الـ Fi-Wi في ثمانينيات القرن الماضي. ) ( شراء األغراض عبر اإلنترنت يسمى الخصوصية الرقمية. ) ( يجب ترك المشكلة إذا لم تستطع حلها. ) ( يتم اختيار File من قائمة New إلنشاء مجلد جديد. ) (

#### **السؤال الثاني**

# )، الإغراض عبر الإنترنت يسمى الخصوصية الرقمية.<br>باء الإغراض عبر الإنترنت يسمى الخصوصية الرقمية.<br>يتبار Eile من قائمة New لإنشاء مجلد جديد.<br>يتبار Eile من قائمة New لإنشاء مجلد جديد.<br>في وحدة بيانات تسمى مستعمل التي تبار التلم 7) شبكة تتكون من صفحات شبكية أو صفحات ويب ينتقل بينها الأشخاص هي الشبكة ............................ **اختر اإلجابة الصحيحة من بين االختيارات التالية:** 1 أصغر وحدة بيانات تسمى ........................ **أ** بت )bit )**ب** كيلوبايت )KB )**ج** ميجابايت )MB )**د** جيجابايت )GB) 2) يمثل الاتصال بين جهاز كمبيوتر وجهاز آخر شبكة ................................. **أ** عنكبوتية عالمية **ب** اإلنترنت **ج** LAN **د** اإلنترانت 3 شراء األغراض عبر اإلنترنت يسمى بـ ........................ عبر اإلنترنت. **أ** القرصنة **ب** التسوق **ج** الخصوصية **د** االختراق 4 إذا لم تتوصل إلى حل مشكلة في جهازك، يجب عليك ........................ **أ** ترك المشكلة **ب** استبدال الجهاز **ج** عدم استخدام الجهاز **د** االستعانة بأحد أفراد األسرة 5 يجب وضع ........................ مناسب لكل ملف أو مجلد. **أ** مكان **ب** عنوان **ج** حجم **د** حدود 6 وحدة قياس سرعة اإلنترنت هي ........................ **أ** جيجابايت **ب** ميجابايت **ج** جيجاهيرتز **د** ميجابت في الثانية **أ** العنكبوتية العالمية **ب** المحلية **ج** المغلقة **د** الخاصة 8 يجب استخدام شبكات الكمبيوتر في ........................ **أ** القرصنة **ب** مشاركة المعلومات **ج** التنمر **د** سرقة البيانات

5 نماذج اختبارات شهر أكتوبر

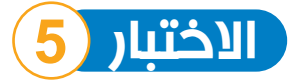

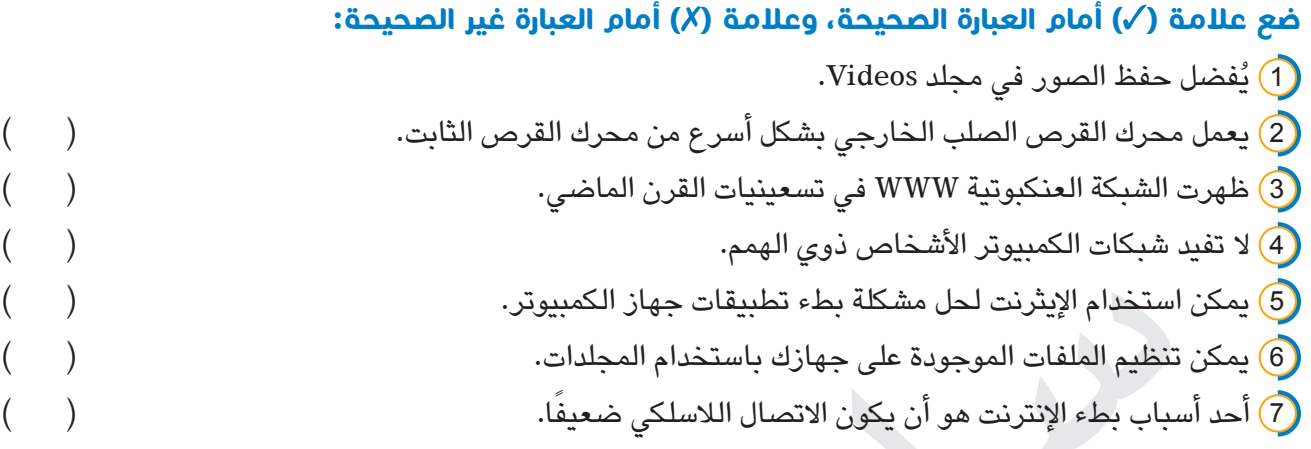

**السؤال الثاني**

#### **اختر اإلجابة الصحيحة من بين االختيارات التالية:**

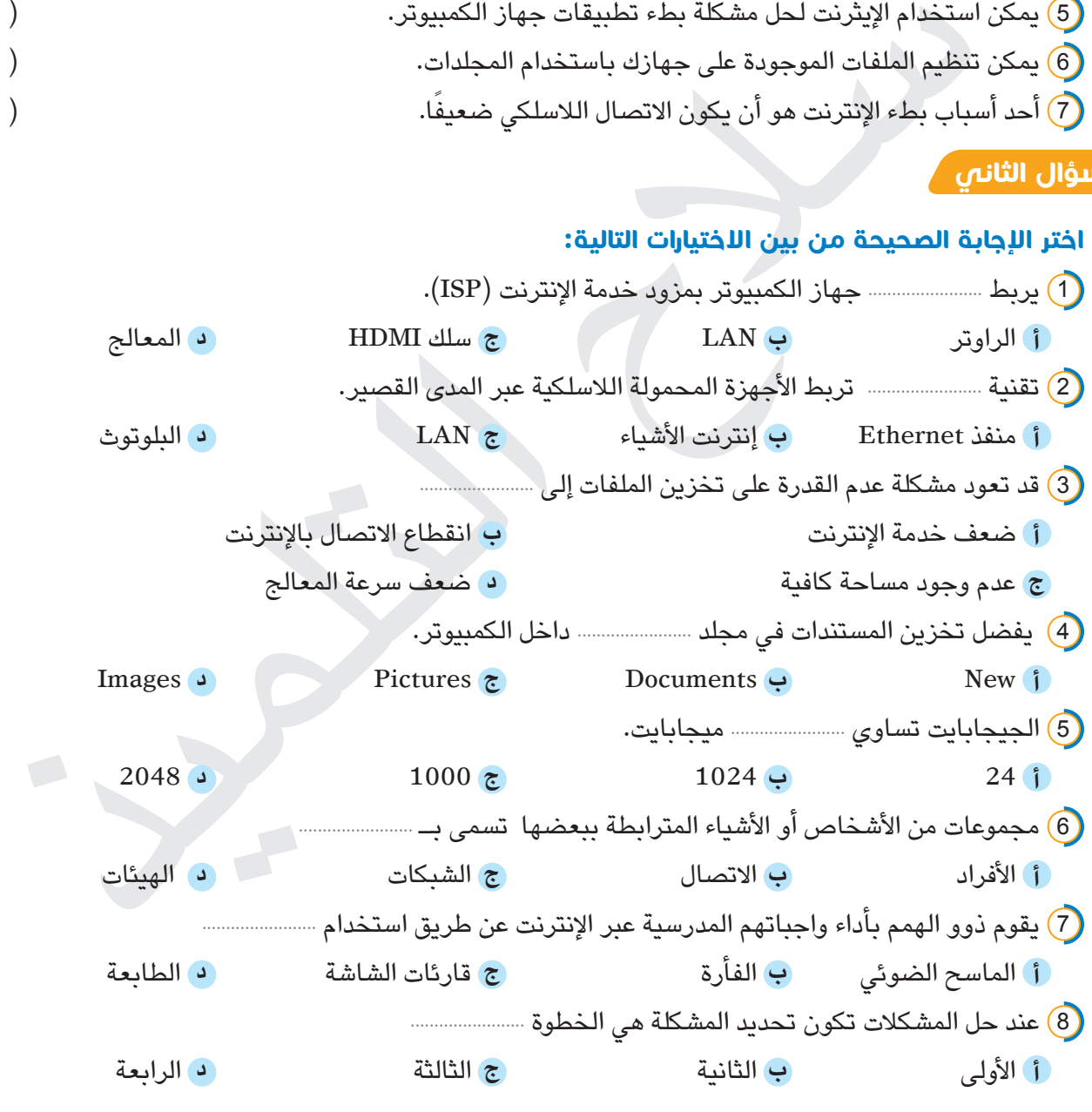

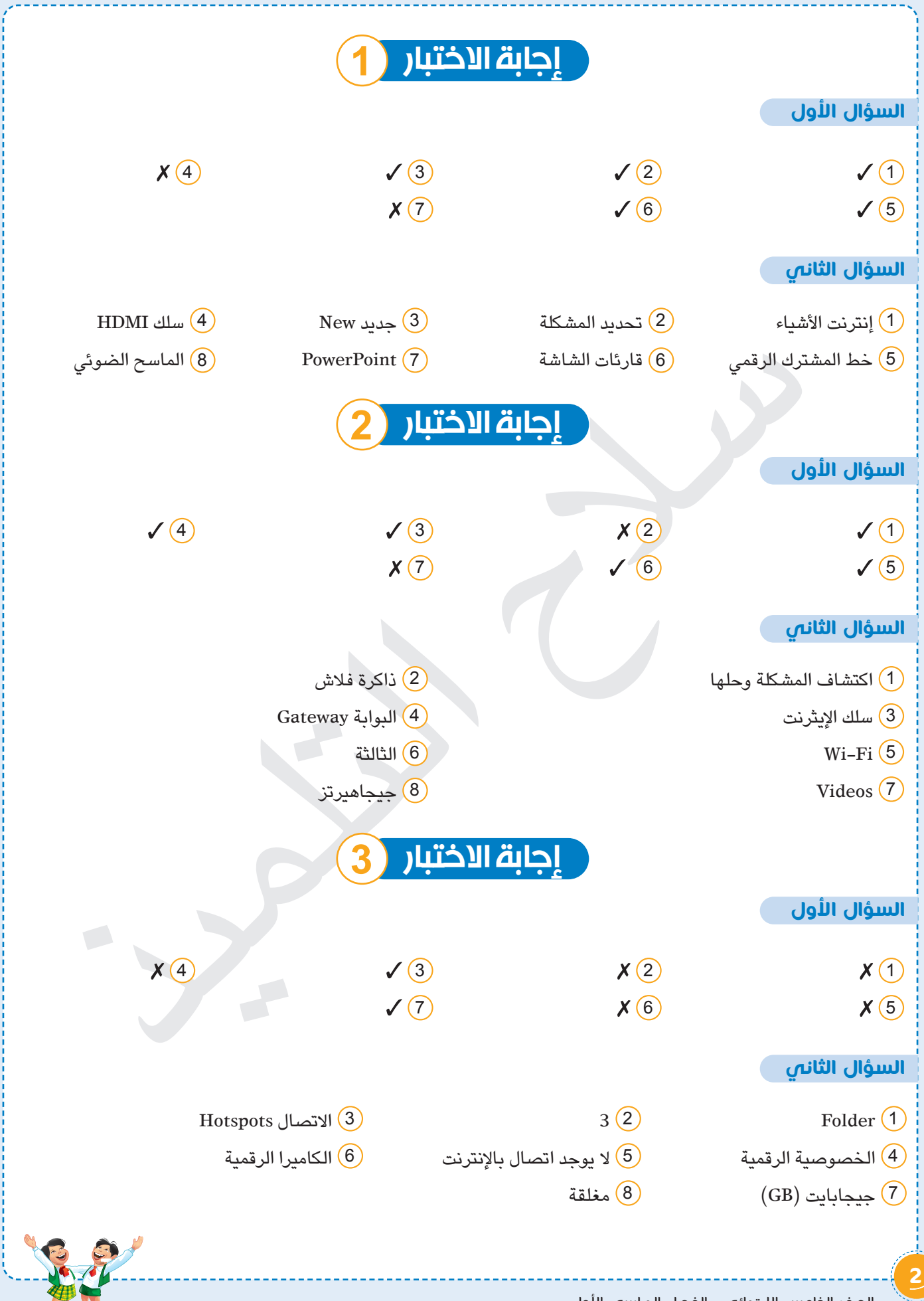

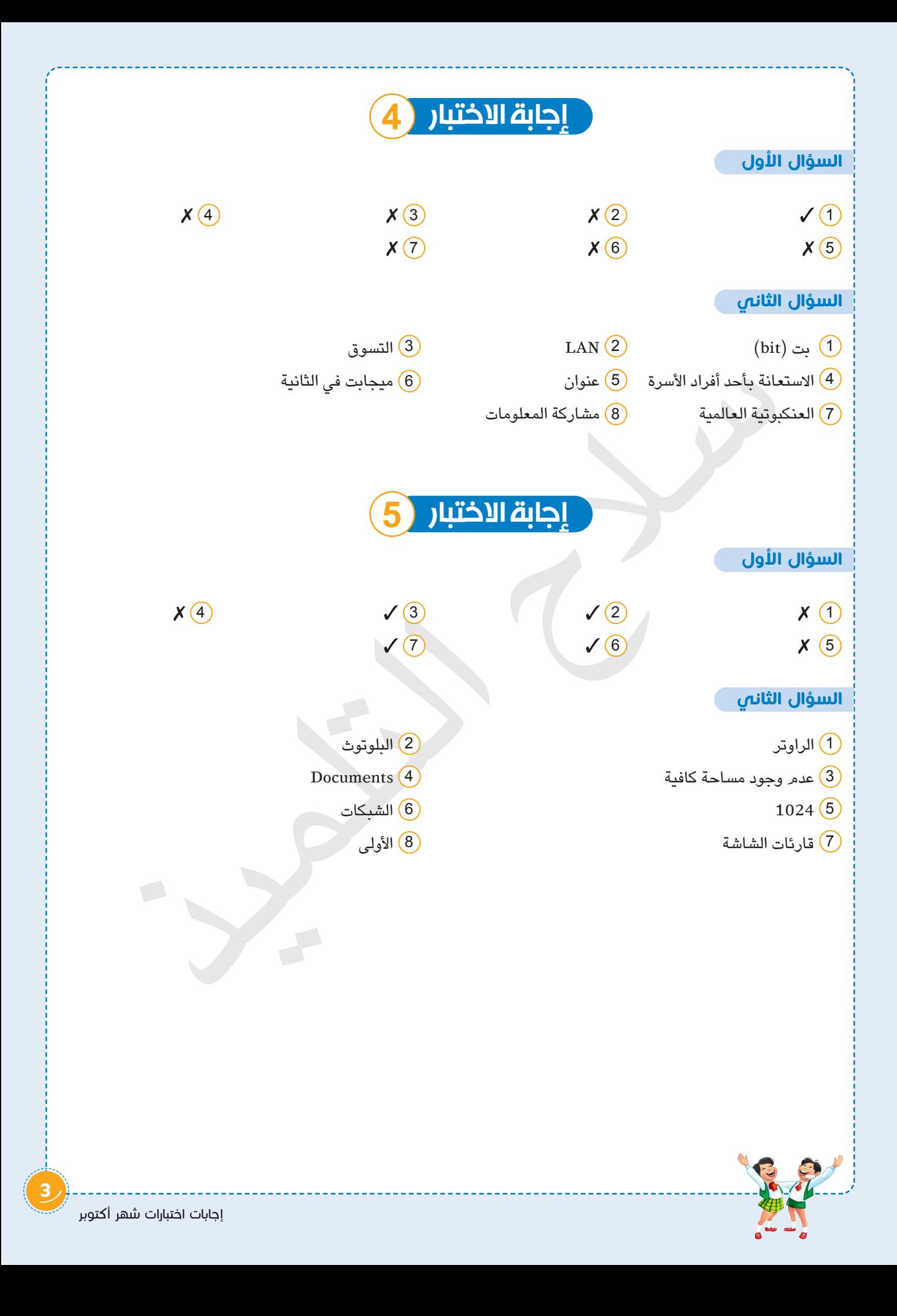

# اختبارات سلاج التلميذ

# على شهر أكتوبر

مجاب عنها بنهاية اا

the fact is not that

 $\sum_{i=1}^n\frac{1}{i!}\frac{1}{i!}\$ 

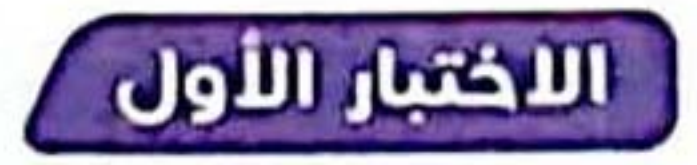

- 1 ضع علامة (/) أمام العبارة الصحيحة، وعلامة (/) أمام العبارة غير الصحيحة:
	- اً يمكنك التحكم في الأجهزة المنزلية الحديثة المتصلة بالـــ Wi-Fi عن بُعد.
		- ب اتباع خطوات محددة يساعد على الوصول لطرق مختلفة لحل المشكلة.
	- ج تستخدم تقنية البلوتوث في نقل البيانات بين أجهزة التليفون المحمول فقط.
		- د التسوق عبر الإنترنت هو شراء الأشياء عبر الإنترنت.

the company of the first parties of

- هــ يمكن الاحتفاظ بنسخ الكترونية من الملفات عن طريق الماسح الضوئي.
	- و يمكن استخدام منصة Zoom لعقد لقاء مع زملائك.
	- ز لُعتبر شبكة الإنترنت أحد أنواع الشبكات المغلقة.

2 - اختر الإجابة الصحيحة من بين الاختيارات التالية: مستخدمة التالية المناسبين التالية السلام التي ت

- 
- ① جهاز التوجيه (راوتر) ② القرص الصلب الخارجي
	- 5 واجهة الوسائط المتعددة HDMI @ محرك أقراص فلاش
- ب ً من الحلول للتغلب على بُطء تشغيل أحد التطبيقات على جهازك …… ① التأكد من توصيل الفأرة بجهازك ② إعادة تشغيل الجهاز مرة أخر*ى* ④ التحقق من اتصال الجهاز بسلك الإيثرنت 3) التحقق من الاتصال بــ Wi-Fi ج أحد الأسباب المحتملة لانقطاع الإنترنت المنزلى ② عدم وجود مساحة على جهاز الكمبيوتر ① امتلاء ذاكرة الفلاش ③ انقطاع الاتصال بالشبكة @ تحمیل برنامج <sup>د</sup> يمكن تخزين الملفات الخاصة على ③ ذاكرة الفلاش @ وصلة HDMI ② الماسح الضوئي D جهاز الراوتر …. في كتابة التقارير. هـ يستخدم برنامج .... @ الجداول الحسابية @ معالج الكلمات WhatsApp 2  $\mathsf{Zoom}\left(\mathbf{\underline{0}}\right)$ و ايُعرف تقديم المعرفة ن أحد الأشخاص ذوي الخبرة بــ ① المشاركة @ العمل الجماعي @ الت*د*ريب ② الفردية ز شركة توفر الوصول إلى الإنترنت هي 3) مزوٌد خدمة الإنترنت @ ناشونال جيوجرافيك (I) مايكروسوفت @ جوجل ح تيرابايت تساوي ۔ جیجابایت. 32<sub>(3)</sub> 1024<sub></sub> 2 ① 8 ②

# اللختبار الثاني

- 1 ضع علامة (/) أمام العبارة الصحيحة، وعلامة (/) أمام العبارة غير الصحيحة:
	- أ] الخطوة الثالثة من خطوات حل المشكلة هي تحديد المشكلة.
		- ب يتم إنشاء مجلد جديد بالضغط على Edit ثم Folder.
	- ج تستخدم واجهة الوسائط المتعددة HDMI لنقل الصوت والصورة من وإلى الأجهزة.
		- <sup>د .</sup> تتيح وزارة التربية والتعليم العديد من المصادر الرقمية لشرح المواد الدراسية.
			- هــــ يمكن الاتصال بشبكة الإنترنت دون وجود سلك إيثرنت.
			- J تُعد الشبكة العنكبوتية العالمية جزءًا من شبكة الإنترنت.
			- ذ ا ظهرت الشبكة العنكبوتية في تسعينيات القرن الماضي.
				- 2 اختر الإجابة الصحيحة من بين الاختيارات التالية:
- المستخدم برنامج زووم Zoom لعقد اجتماعات @ علمية فقط @ وجهًا لوجه @ افتراضية ① واقعية @ مواقع التواصل الاجتماعي ① البريد الإلكتروني
	-

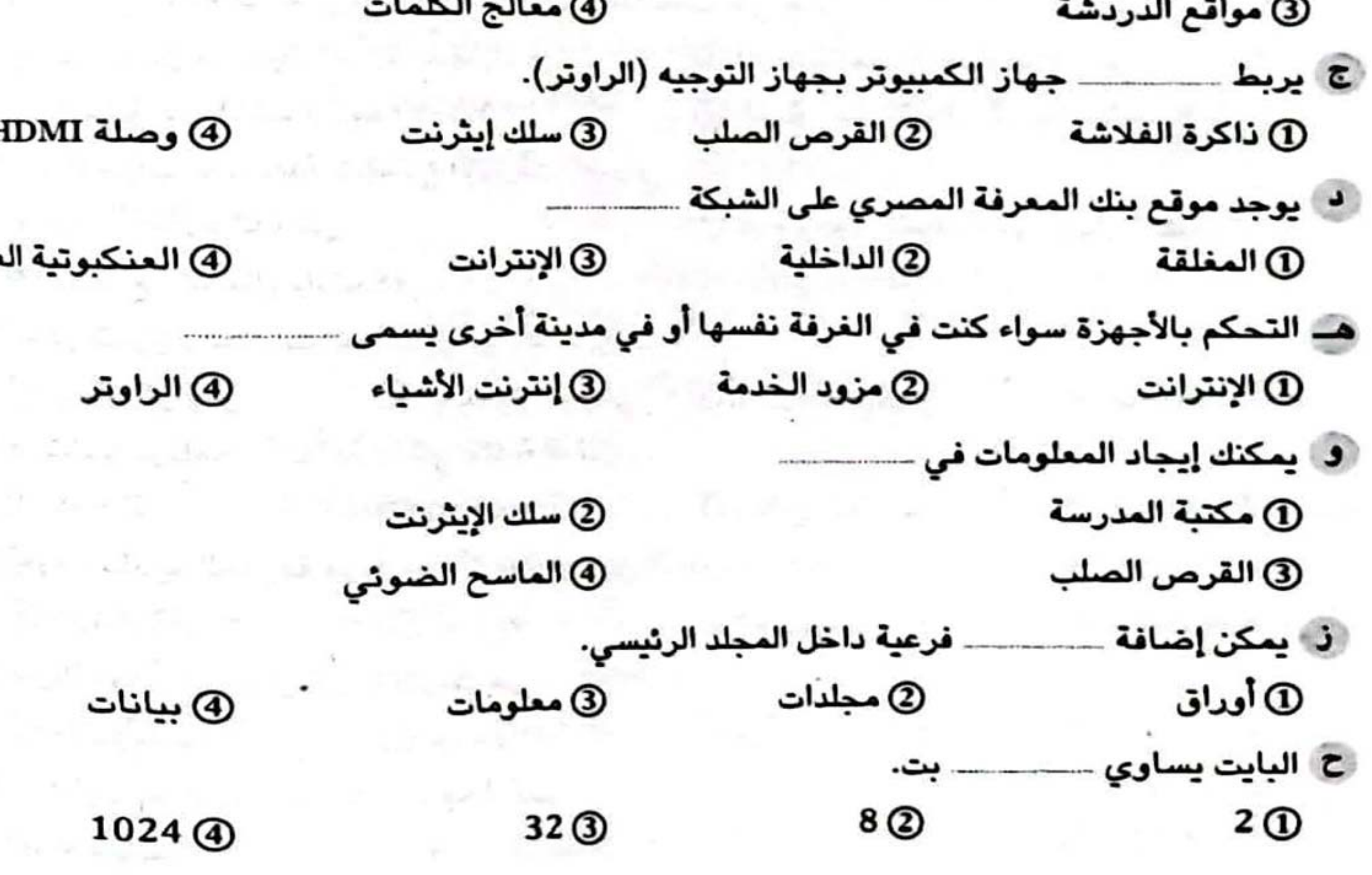

لتولوجيا المعلومات والاتصالات \_ للصف الخامس الابتدائاب \_ القد

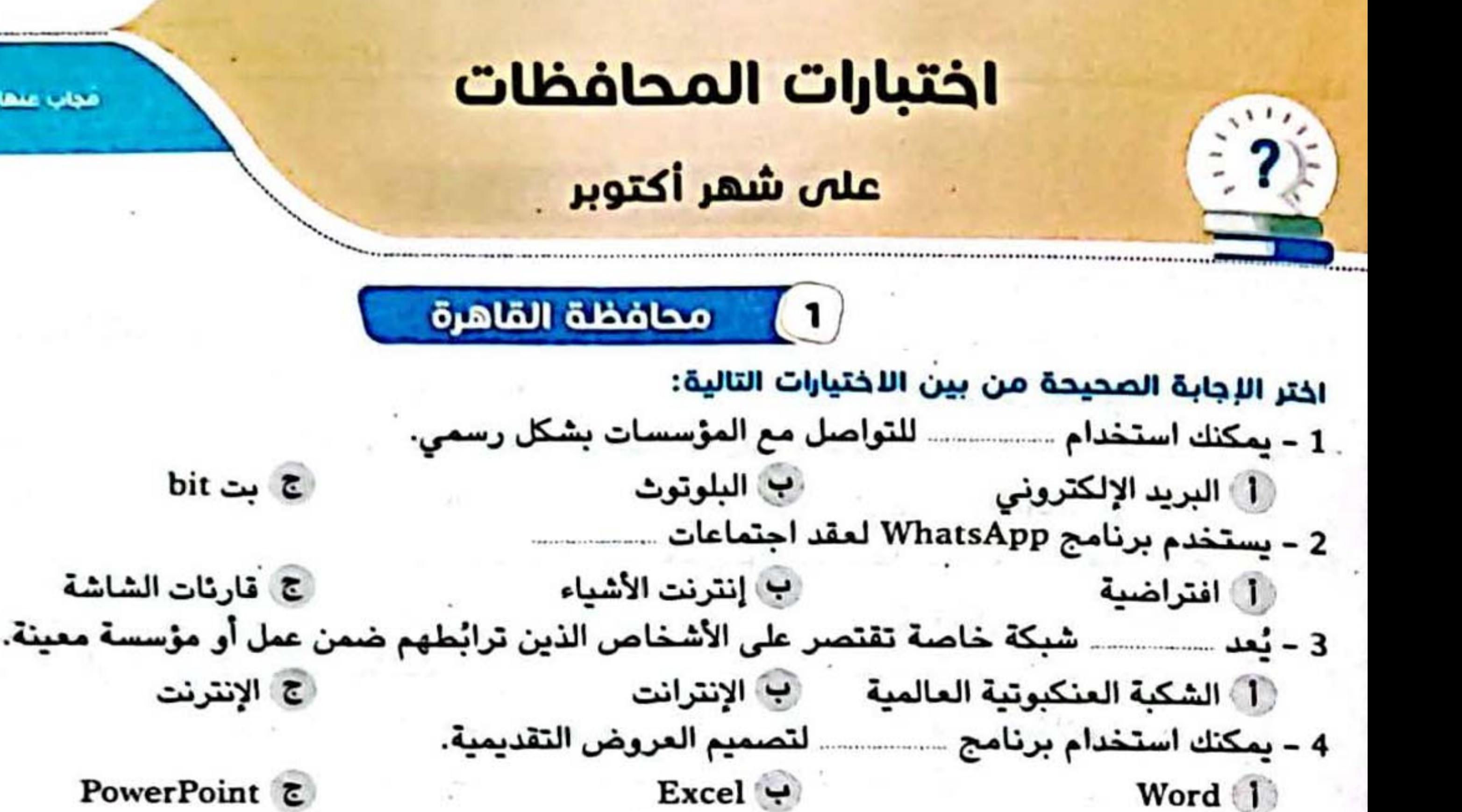

البلوتوث البلوتوث المنترنت المنترنت المنترنة المنترنة المستورنين المنترنين والمستورنين المنترنين الم ج الإيثرنت

مجاب عنها بنهاية الكتاب

 $(39)$ 

6 - \_\_\_\_\_\_\_\_\_ هي الوسيلة للوصول إلى شيء ما.

ج الشبكات (ب بوابة Gateway (1) الإنترنت نفسها أو في مدينة أخرى. ج) الموقع الإلكتروني ب) البلوتوث (1) إنترنت الأشياء ج الموقع الإلكتروني ب البريد الإلكتروني (1) الإنترنت أكثر استقرارًا وأسرع من الوصلات اللاسلكية. 9 – يعتبر الاتصال عن طريق … ج ذاكرة الفلاش (ب) منفذ الإيثرنت (1) الراوتر.<br>ال 10 - وحدة قياس جيجابايت هي **ح 1024 میجابایت** ب 1024 بايت مستخدمات (1) 1024 كيلوبايت 11 - ـــــــــــــــ شراء أي غرض من الإنترنت ولا بد من أخذ الإذن من الوالدين قبل الشراء. كى قارئات الشاشة المستقدم الإلكتروني مستقطع التسوق عبر الإنترنت .<br>المستقدم الإلكتروني (ج) ضعف وبطء الإنترنت (1) انقطاع الاتصال ب المساحة غير كافية ال جهاز التوجيه ّ **ج€ ذاكرة الفلاش** اب واجهة الوسائط المتعددة 14 – يمكنك عقد مؤتمرات المقابلات والاجتماعات الافتراضية من خلال منصة  $\text{Excel } \epsilon$ لیا زووم Zoom ب وورد Word 15 - وحدة قياس التيرابايت هي ج 1024 كيلوبايت  $1024 MB$  (1) بِ 1024 جيجابايت

لكنولوجيا المعلومات والالصالات ـ للصف الخامس الليلدالان ـ القصل الدراسي الأول = 0—

 $\mathbf{H}$ 

اختبارات المحافظات على شهر أكتوبر

 $^{(40)}$ 

![](_page_10_Picture_1.jpeg)

اختر الإجابة الصحيحة من بين الاختيارات التالية: 1 - جهاز يربط الكمبيوتر بالإنترنت بواسطة الــ Wi-Fi أو الإيثرنت ج القرص الصلب أ الراوتر مستقد إيثرنت 2 - يعقد فريد هيبرت اجتماعات افتراضية باستخدام منصات مثل YouTube  $\epsilon$  $\mathbb{Z}$ oom  $\rightarrow$  Word 1 3 - كلمة مصر تتشكل من ثلاثة أحرف، فكم بايت تحتاجها لتخزينها في النظام ------------------------------ج 5 بایت 1 3 بايت مستخدمات المجموعة المستخدمات المستخدمات المستخدمات المستخدمات المستخدمات المستخدمات المستخد ج ذاكرة الفلاش أ الطابعة للتحديث الماسح الضوئى . ج \_ سلك الإيثرنت أ البوابة Gateway ب الراوتر أ مدرستنا النيل النيل ا ج السويس أ الآلة الحاسبة مستخدمات الطابعات ج الشبكات ج إنترنت الأشياء أ الإنترنت من أنب البلوتوث المستقط 9 - ـــــــــــــ متاح بالمجان لجميع المصريين المسجلين على الموقع. ج الإنترنت أ الشبكة المغلقة مستخدمة المعرفة المصري المستخدم الشبكة المغلقة المستخدم المستحدة المستخدمة المستخدمة ج نسخ المجلدات أ إنشاء المجلدات معلى البين المجلدات أ | ميجابت في الثانية Mbps | جيجا هرتز GHz ج بایت 12 - يسمح ---------- باستخدام الهاتف والإنترنت في آنِ واحد... ج الشبكة العنكبوتية 1 خط المشترك الرقمي DSL ب الاتصال بالإنترنت عبر الهاتف أ السلك Cable لسلك الراوتر ج البوابة 14 - شاعت أجهزة الــ Wi-Fi في ب تسعينيات القرن الماضي ج 2000 وما بعدها أسلمنانينيات القرن الماضي 15 - أولى خطوات حل المشكلات ج التفكير في طرق مختلفة ب دراسة الحلول المحتملة أستحديد المشكلة

سن - الكنولوجيا المعنومات والاتصالات ـ العبف الخاصص القيلجاني ـ «المسل «المراسس «الأول

اختبارات المحافظات على شهر أكتوبر

# محافظة القليوبية  $\sqrt{3}$

اختر الإجابة الصحيحة من بين الاختيارات التالية: Fxcel  $\rightarrow$  PowerPoint 1 Word & 2 – طريقة سريعة ورائعة لنقل المعرفة والمهارات ـــــــــــــــ أ الاتصال والمشاركة مصحب التعليم والتدريب ج البحث والاستكشاف المجيجاهيرتز ميجابت في الثانية الشانية الشانية الشانية الشانية الشانية الشانية الشانية الشركة السياس ج جيجابايت ج برامج التلفزيون أ البريد الإلكتروني معتقد المبا المدونات الرقمية 5 - تحتوي شبكة مسمعت على كمٍّ هائل من المعلومات. ج المدرسة المسترنت<sub>.</sub> الإنترنت المعرفة المعرفة المستردة المستردية والمستردة المستردية والمستردة والمستردة وال  $Word \rightarrow$  Mouse 1 Cable & نج قارئ الشاشة وطريقة برايل ب التليفون المحمول والتابلت أسالبلوتوث والشبكة ج الشبكة المحلية · أ الشبكات من من المسابق المسبقة المسابق المسبقة الشبكات الشبكات المسبقة المسبقة المسبقة المسبقة ال ج الطابعات 10 – موقع إلكتروني مصري مجاني يحوي الكثير من المعلومات والفيديوهات المشوّقة والممتعة هو أ التواصل الاجتماعي مستخدم المعرفة المصري ج الشبكات والمؤسسات 11 - ـــــــــــــــ مثل محرك القرص الثابت، ولكنه أسرع. أما الراوتر من المناسب التي التي المنفذ الإيثرنت. المناسب المناسب المناسب المناسب المناسب المناسب ال ج | محرك القرص الصلب الخارجي ل مدرستنا المحمد المعنى الذي المعنى المعنى المعنى المعنى المعنى المعنى المعنى المعنى المعنى المعنى ا<br>المعنى المعنى المعنى المعنى المعنى المعنى المعنى المعنى المعنى المعنى المعنى المعنى المعنى المعنى المعنى المعن<br>المعنى ال ج السويس المس<u>ي</u>س  $\text{Excel} \leftarrow \text{Word}$ Bit & 14 – مكبر الصوت الذي يعمل بتقنية البلوتوث مثالا على ج استخدام جهاز آخر  $Word \leftarrow \qquad \qquad \text{Zoom} \quad 1$ Screen &

 $\overline{41}$ 

وفي المسلومات والانصالات ـ للصف الخاصص الايتحالي ـ التسل التراسي الأول ... ٥-

# (4) محافظة الشرقية اختر الإجابة الصحيحة من بين الاختيارات التالية: ج العروض التقديمية أ | معالجة النصوص | صحت | ^ | الرسوم البيانية | 2 - يستخدم برنامج \_\_\_\_\_\_\_ لعقد اجتماعات افتراضية. ج الإيميل أَ زُوومِ الصَّابِيةِ ﴾ [الحداول الحسابية ﴾ [السمابية ] ج صعب ب غير ضروري **في السهل** ج الاجتماعات الافتراضية أ البريد الإلكتروني مع الب زووم مستخدم Word  $\epsilon$  $\mathbf{Excel}$ PowerPoint 1 6 - أصغر وحدة بيانات هي ج کیلوبایت ا آ بایت است است از منابع است.<br>منابعات ب بت 7 – الميجابت في الثانية هي وحدة قياس \_\_\_\_\_\_ الاتصال بشبكة الإنترنت. ُ

ب بطء القوة المستحدث

ج سرعة ج الكهرباء ب الكمبيوتر المحمول أألزاوش المستحدث ج 1024 بايت 1 1024 بت 1000 بايت ج الإنترنت أ الهاتف المحمول معنى الخط المشترك الرقمي 11 – شاعت أجهزة الـــ Wi-Fi في 1 سنة 2000 ويعدها مع الله الثمانينيات ج التسعينيات ت اشبكة LAN ب شبكة الإنترانت أَسْتَسْتَدَمَّتْ مَسْتَسْتَدَمَّةَ الْإِنْتَرْنَتْ مُسْتَدَمَّةً 13 – يعبر مصطلح ———— عن أجهزة منصلة بالإنترنت يمكن التحكم بها عن بُعد. ب إنترنت الأشياء مستخدمات ك الراوتر أ البلوتوث ب النسوق الإلكتروني مع البلوتوث أ النترنت الأشياء مستقدمات 15 - تساعد قارئات الشاشة ضعاف مسمسم على القيام بكل ما يحتاجونه على جهاز الكمبيوتر. أجه السمع السمع المستحدث ا البصر العاملية المستخدمات المستخدمات ك الإنترنت

الكنولوجيا المعلومات والاتصالات ـ للصف الخامس الايتدائش ـ القصبل الفـراسي الأول

![](_page_13_Figure_0.jpeg)

![](_page_14_Figure_0.jpeg)

االختبار **3**

![](_page_15_Picture_330.jpeg)

德

#### إجابة االختبار**1**

- - - -
- 
- -
	-
- <sup>10</sup> الشبكة العنكبوتية العالمية <sup>11</sup> الشبكات <sup>12</sup> جيجابايت
	- <sup>13</sup> الجداول الحسابية <sup>14</sup> افتراضية <sup>15</sup> صوتية
- 
- 
- 
- <sup>10</sup> الثانية <sup>11</sup> االتصال Hotspots <sup>12</sup> التسوق اإللكتروني
	- <sup>13</sup> الخصوصية الرقمية <sup>14</sup> برنامج الجداول الحسابية <sup>15</sup> مغلقة
- $\overline{\textbf{1}}$  البريد الإلكتروني  $\textbf{2}$  بيانية  $\overline{\textbf{3}}$  خط المشترك الرقمي  $\textbf{1}$ <sup>4</sup> إنترنت األشياء <sup>5</sup> اإلنترنت <sup>6</sup> البوابة Gateway ذوي الخبرة  $\overline{\textcircled{\textcirc}}}$  مدرستنا  $\overline{\textcircled{\textcirc}}}$  سلك الإيثرنت  $\overline{\textcircled{\textcirc}}$ 
	-

# برنتز $\frac{1}{2}$  برنتز $\frac{1}{2}$  الاشكلة الاستعمال المساهدة (2 ) قارئات الشاشة (3 )<br>PowerPoint (6 )<br> $\frac{1}{2}$  (9 ) (المرتك الأشياء (6 )<br> $\frac{1}{2}$  - برناية العالمية (6 )<br>المسابية (6 )<br>المسابية (6 )<br>Cative (3 ) (المستوسية الر إجابة االختبار**2**

- 
- PowerPoint <sup>6</sup> الراوتر <sup>5</sup> LAN <sup>4</sup>
	- Wi-Fi  $\overline{9}$   $\overline{8}$  بوگابة  $\overline{8}$  Gateway بوگابة  $\overline{7}$ 
		-
		-
- <sup>1</sup> الجيجا هيرتز <sup>2</sup> إنترنت األشياء <sup>3</sup> قارئات الشاشة
	-
	-
	- -

#### الاختبار **3**

- 
- <sup>4</sup> سنة ٢٠٠٠ وما بعدها 5 المفتوحة <sup>6</sup> غلق بعض البرامج
	-
	-
	-
- أصغر  $\overline{\text{2}}$  أصغر  $\overline{\text{3}}$  الخصوصية الرقمية  $\overline{\text{4}}$  الراوتر  $\overline{\text{3}}$ 
	-
	- <sup>7</sup> Zoom <sup>8</sup> األدوات التكنولوجية <sup>9</sup> كيلو بايت
		- <sup>10</sup> مدرستنا <sup>11</sup> ذاكرة الفالش <sup>12</sup> مغلقة
			-
- 
- - -
- <sup>13</sup> قارئات الشاشة <sup>14</sup> التسوق اإللكتروني <sup>15</sup> اختالف التوقيت بين الدول

![](_page_16_Picture_45.jpeg)

![](_page_17_Picture_0.jpeg)

**اختبـــــار شهر ١٠ تكنولوجيا المعلومات و الاتصالات** الصف الخامس الابتدائي الفصل الدراسي الأول

![](_page_17_Picture_2.jpeg)

# اللختبــار الأول\_

![](_page_17_Picture_171.jpeg)

...............................................................................................................................

...............................................................................................................................

...............................................................................................................................

...............................................................................................................................

![](_page_17_Picture_172.jpeg)

![](_page_17_Picture_173.jpeg)

- **<sup>1</sup><sup>4</sup>** ............................................ هو سلك ينقل الصوت والصورة بجودة أعلى
	- **<sup>1</sup><sup>5</sup>** ............................................ ُ هو برنامج يستخدم لكتابة التقارير

# 3 **أجب عما يأتي:**

- **<sup>1</sup>1** من هو العالم فريد هيبرت ؟
- **<sup>1</sup>2** ماهي ملحقات جهاز الكمبيوتر؟
	- **<sup>1</sup>3** اذكر بعض أنواع الشبكات؟
- **<sup>1</sup>4** بما ساعدت أدوات التكنولوجيا ذوي الهمم؟

سلسلة سندباد التعليمية

![](_page_18_Picture_0.jpeg)

**اختبـــــار شهر ١٠ تكنولوجيا المعلومات و الاتصالات** الصف الخامس الابتدائي الفصل الدراسي الأول

![](_page_18_Picture_2.jpeg)

# االختبــار الثاني

![](_page_18_Picture_149.jpeg)

سلسلة سندباد التعليمية

![](_page_19_Picture_0.jpeg)

![](_page_20_Picture_0.jpeg)

![](_page_21_Picture_0.jpeg)

![](_page_21_Picture_1.jpeg)

الله الشيوال والثاني <mark>وحتى الاجامة المتحدهة لكل ما يش</mark>يء

.......... هو موصل طويل بنق البيانات أو الطاقة بين الأجهزة مثل سلك الإيثرنت.

![](_page_21_Picture_4.jpeg)

![](_page_21_Picture_5.jpeg)

تكتوله تيا الإنساؤت والمفلوعات

of the local state of the second state of the second state of the second state of the second state of the second state of the second state of the second state of the second state of the second state of the second state of usan Mar المجلس عليك أن تخطط ليعتقد قال الدا في البحث عبر الإنترنت عن موصوع ما.<br>-

الله في بوللدج إكمال لحنوى العلية على نصوص أو أرقاء أو سعناؤت.<br>-

المجال المعلمة الكعليوتور تستخدم في ارسك الوسائل ومنابعة الدروس عبر الاشتراب.<br>-التي المحمل ألا تتعاون سع زمائك في الصل أن بيت المعرفة.<br>-

لا التجارة الإلكترونية تعلمي اليبع والشراء عبر الإنترنت.

أكثوبر

\* السؤال الأول | ضع علامة ( / ) أو علامة ( × ) الماء كل مد يلي في نظام التشغيل لا يسمح لك بإضافة مجلد فرعى داخل مجت رئيسي. الله المجمّة الإنترنت هي شبكة خاصة مظقة فهي تقتصر على الأشخاص الذين تربطهم ضمن عمل أو مدرسة أو مؤسسة معينة. ٣. رمز الاستجابة السريعة هو نقنية شبكية نريط الأجهزة المصولة اللاسلكية عر مدى قصير لتشكيل شبكة لنقل البيانات بين الأجهزة المختلفة. لا قاة "مدرستا" على موقع يوتيوب (YouTube) نعرض محتوى مخصص لالطلاب والمناهج التعليمية.

0 بعكن عقد اجتماعات افتراضية باستخدام منصة واتس آب (WhatsApp).

مندارات التنويو

![](_page_22_Picture_7.jpeg)

احتبارات أكتور

**Mill** للتحرير التعليمي الكمل الفراغات في الجمل الثانية مما بين القوسين: ( البلوتوث "Bluetooth" - إنترنت الأثنياء - إعادة تسمية "Rename". – أيجنيا – موضعوع البحث ) و الترتيب المعلومات .......... في ورقة إكمل أنقر علامة التبويب بيانات (Data) في شريط الأنوات ثم انقر على فرز (Sort). **٢**٪ يغضل تصيم ............. إلى موضوعات فرعية أصغر . ٣ ......... هو نقنية شبكية تربط الأجهزة المحمولة اللاسلكية عبر مدى قصير لتشكيل شبكة لنقل البيانات بين الأجهزة المختلفة. ≹ الأدوات المنزلية يمكن أن تكون جزء من شبكة تسمى ............... 0 للتغيير عنوان مجلد أو ملف نختر الأمر ........ من القائمة الفرعية. الله المنزال الثالث : وصل عبارات العدود (ب) بها بناسب العدود ( أ ):

![](_page_23_Picture_35.jpeg)

![](_page_23_Picture_3.jpeg)

تضولونها الانصالات والمفلومات

![](_page_24_Picture_153.jpeg)

**Allianol Calgo** 

**الإختبــــــــــــــــــــار الثاني** 

# **السؤال الأول : ضع علامة ( صح ) أمام العبارة الصحيحة و علامة ( خطأ ) أمام العبارة الخاطئة :**

**( ) .١ يفضل وضع المستندات والصور ومقاطع الفيديو في المجلد الصحيح الخاص بكل نوع. .٢ التسوق الإلكتروني هو شراء الأغراض عبر الإنترنت. ( ) .٣ لا يمكنك حل أي مشكلة قد تظهر لنا اثناء استخدام الكمبيوتر ( ) .٤ رمز الـ Code QRهو رمز لإخراج المعلومات الموجودة علي الأنظمة من خلال توجيه ( ) كاميرا الجهاز علي الرمز. .٥ الشبكة العنكبوتية WWWهي جزء من الشبكة المغلقة. ( ) .٦ أول خطوات حل المشكلة هي تحديد المشكلة. ( ) .٧ إذا لم تنجح فكرة ما ّتوصلت إليها في حل مشكلة معيّنة، فقد تسهم في حلمشكلة ( ) أخرى.** 

### **السؤال الثاني : اختر الإجابة الصحيحة مما بين الاقواس :**

![](_page_25_Picture_152.jpeg)

![](_page_26_Picture_0.jpeg)

الفصل الدراسي الأول إʋداد وتصميم / **جروب فريق أصدقاء الكمبيوتر المتخصص**

I

![](_page_27_Picture_0.jpeg)

### **الإختبــــــــــــــــــــار الرابع**

## **السؤال الأول : ضع علامة ( صح ) أمام العبارة الصحيحة و علامة ( خطأ ) أمام العبارة الخاطئة : .١ تقتصر إدارة الملفات في جهاز الكمبيوتر علي مقاطع الفيديو فقط. ( ) ( ) .٢ يجب تنظيم البيانات في الكمبيوتر لسهولة استرجاعها .٣ LANإختصار يشير إلي الشبكة المحلية. ( ) ( ) .٤ إتصال إيثرنت أفضل من إتصال -Fi-Wi. ( ) .٥ سلك إيثرنت هو سلك يربط جهاز الكمبيوتر بالراوتر. ( ) .٦ من أمثلة إنترنت الأشياء مكبرات الصوت البلوتوث فقط. ( ) .٧ التحقق من الاتصال WIFIهو احد الحلول المحتملة لبطء عمل محرك البحث .**

## **السؤال الثاني : اختر الإجابة الصحيحة مما بين الاقواس :**

![](_page_27_Picture_150.jpeg)

![](_page_28_Picture_129.jpeg)

# **إجــــــــابة النمــــــوذج الأول**

Ī

# **إجــــــــابة النمــــــوذج الثاني**

![](_page_28_Picture_130.jpeg)

الفصل الدراسي الأول إʋداد وتصميم / **جروب فريق أصدقاء الكمبيوتر المتخصص**

![](_page_29_Picture_158.jpeg)

## **إجــــــــابة النمــــــوذج الثالث**

Jampi callo

 $\bullet$ 

 $\bullet$ 

# **إجــــــــابة النمــــــوذج الرابع**

![](_page_29_Picture_159.jpeg)

الفصل الدراسي الأول إʋداد وتصميم / **جروب فريق أصدقاء الكمبيوتر المتخصص**

þ

b

Þ

j

ļ

ļ

į

# امتحان اكتوبر الصف الخامس

اختر الإجابة الصحيحة مما يلي : |برنامج معالج الكلمات | ب | برنامج الجداول الحسابية | برنامج العروض التقديمية  $\overline{c}$ ا – يمكن عقد المقابلات والاجتماعات الافتراضية من خلال منصات مثل .......... | ب | ورد ( WORD ) (ZOOM) 2093 | اکسیل ( EXCEL )  $\overline{z}$ | جوجل (GOOGLE) يوتيوب( YOUTUBE) | ياهو( YAHOO) ٤ – يمكنك نقل الصوت والصورة من الأجهزة واليها عن طريق سلك .............. بجودة عالية . ج | واجهة الوسائط المتعددة ( HDMI ) |ایثرنت (Ethernet ) | ب | الراوتر ( Router ) ٥ – يعد .......................... مثل محرك القرص الثابت ولكنه يعمل بشكل أسرع . القرص الصلب الخارجي | ب | الفلاش ميموري | ج | منفذ الايثرنت \_\_ يعتبر الاتصال عن طريق ....<u>.......</u>....... اكثر استقرارا وأسرع من الوصلات اللاسلكية . واجهة الوسائط المتعددة ب | منفذالایثرنت الرواتر  $\tilde{c}$ ... أصغر وحدة قياس للبيانات . – تعد ................ كيلوبايت (kilobyte) ( byte ) بایت  $(bit)$ بت  $\tau$ / - ١٠٢٤ كيلو ابايت = (۱) تیرا بایت (۱) جیجا بایت (۱) میجا بایت  $\tilde{c}$ ڀ <u> 9 – قد تعود مىتىكلة عدم القدرة على تخزين الملفات إلى .</u> المساحة غير كافية انقطاع الاتصال ضعف ويطئ الانترنت  $\overline{c}$ <u> ۱۰ – ا</u>ذا كان لديك جهاز كمبيوتر متصل بجهاز اخر او اي جهاز مثل الطابعة يكون لديك اذا ............ ىتىبكة محلية (lan) مزود خدمة (isp) (gateway) بوابة ب لربط جهاز الكمبيوتر الخاص بك بشبكة الانترنت فأنت بحاجة الى ـ يثبيكة محلية (Ian) مزود خدمة (isp) (gateway) يشيكة خاصة تقتصر على الابثيخاص الذين تربطهم صمن عمل او مؤسسية . 11 – تعد الشبكة العنكبوتية العالمية الانترانت الانترنت  $\tilde{c}$ 1۳ – يتكون .............. من اجـهزة متصلة بالانترنت عن طريق Wi-Fi . قارئ الشاشة البلوتوث انترنت الابتيباء  $\tilde{c}$ ١٤ – تعتبر .......... تقنية حديثة تمكنك من ربط الاجهزة اللاسلكية المحمولة عبر مدى قصير . الشيكات المغلقة الشيكات المفتوحة الىلوتوث ب 10 – يمكنك لذوي الـهـمـم الـحـصـول عـلى ردود فـعـل صـوتية( Audio feedback ) مـن خـلال . قارئات الشاشة انترنت الاىثىياء البلوتوث

> الامتحان من ١٥ سؤال حتى الصفحة ٢٥ من الكتاب المدرسي ، درجة لكل سؤال \*\*\*\*\*\*\*\*\*\*\*\*\*\*\*\*\*\*\*\*\*\*\*\*\*\*\*\*\*

> > اسم الطالب : لفط الدرج

# إعداد وتصميم : محمود ياسين الشافعي – جروب فريق أصدقاء الكمبيوتر

# امتحان اكتوبر(نموذج إجابة ) الصف الخامس

اختر الإجابة الصحيحة مما يلي :

|برنامج معالج الكلمات || ■ | برنامج الجداول الحسابية || || || || برنامج العروض التقديمية <u>ا – يم</u>كن عقد المقابلات والاجتماعات الافتراضية من خلال منصات مثل ............... i (ZOOM) | ب | ورد ( WORD ) | اکسیل ( EXCEL )  $\overline{r}$  $(GOOGLE)$ جوجل (GOOGLE يوتيوب( YOUTUBE) | ياهو ( YAHOO) ٤ – يمكنك نقل الصوت والصورة من الأجهزة واليها عن طريق سلك .............. بجودة عالية . واجهة الوسائط المتعددة ( HDMI ) |ایثرنت (Ethernet ) | ب | الراوتر ( Router )  $\tilde{c}$ <u>٥ – يعد ........................... مثل محرك القرص الثابت ولكنه يعمل بشكل أسرع .</u> القرص الصلب الخارجي | ب | الفلاش ميموري | ج | منفذ الايثرنت <u> - ي</u>عتبر الاتصال عن طريق ....<u>.......</u>...... اكثر استقرارا وأسرع من الوصلات اللاسلكية . واجهة الوسائط المتعددة | منفذ الايثرنت الرواتر ſ  $\tilde{c}$ <u> – تعد ................ أصغر وحدة قياس للبيانات .</u> كيلوبايت ( kilobyte ) | بایت ( byte ) ( bit ) بت  $\tilde{\tau}$ ۸ – ۱۰۲٤ کیلو ابایت = (۱) جیجا بایت (۱) تیرا بایت |(۱) میجا بایت  $\tilde{c}$ ڀ

![](_page_31_Figure_3.jpeg)

# الامتحان من ١٥ سؤال حتى الصفحة ٢٥ من الكتاب المدرسي ، درجة لكل سؤال \*\*\*\*\*\*\*\*\*\*\*\*\*\*\*\*\*\*\*\*\*\*\*\*\*\*\*\*\*

![](_page_31_Figure_5.jpeg)

# إعداد وتصميم : محمود ياسين الشافعي – جروب فريق أصدقاء الكمبيوتر